2011 Access 23

## PDF **POT**

https://www.100test.com/kao\_ti2020/646/2021\_2022\_2011\_E5\_B9\_ B4\_E8\_AE\_A1\_c97\_646398.htm 导读:在报表的"设计"视图

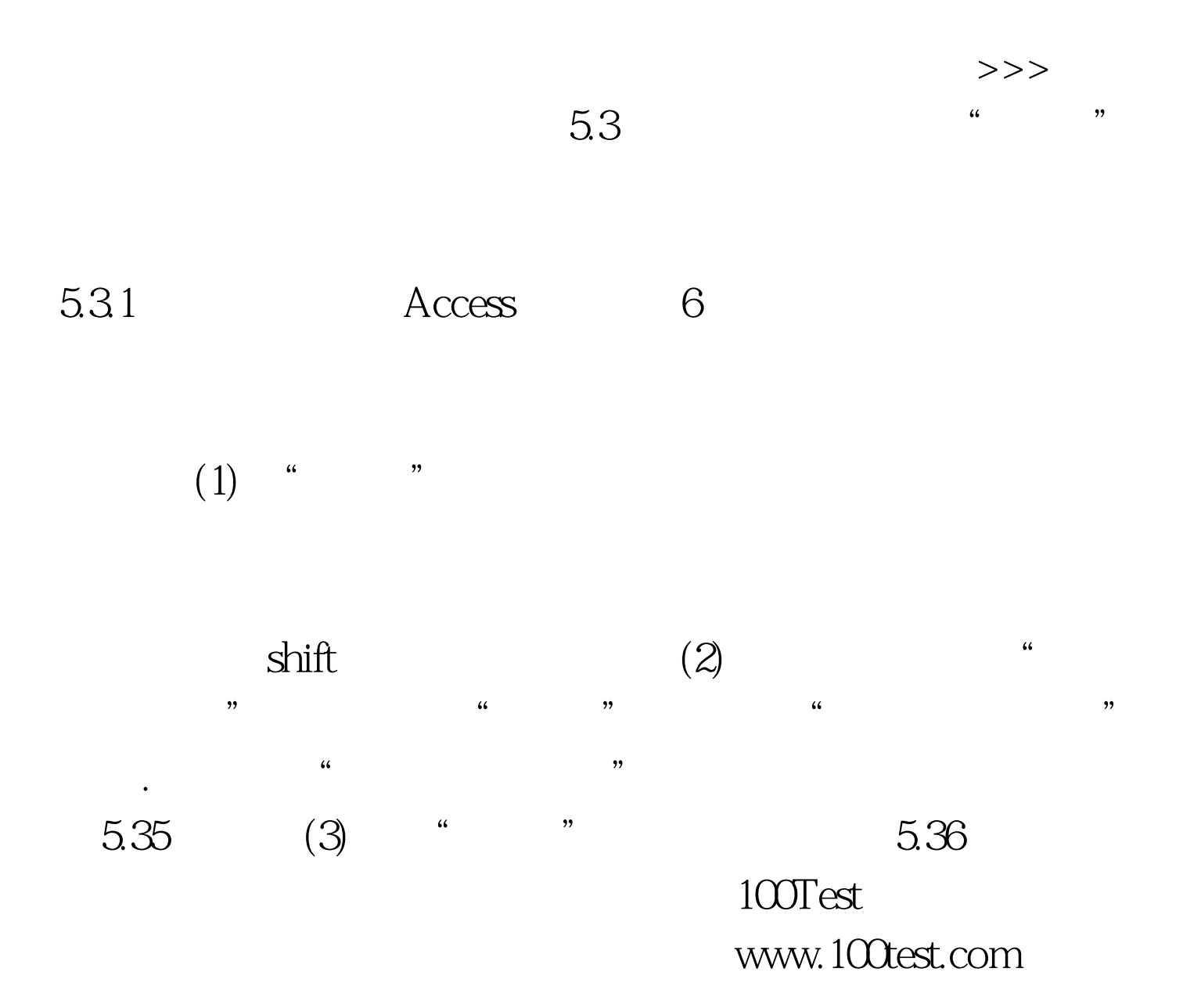